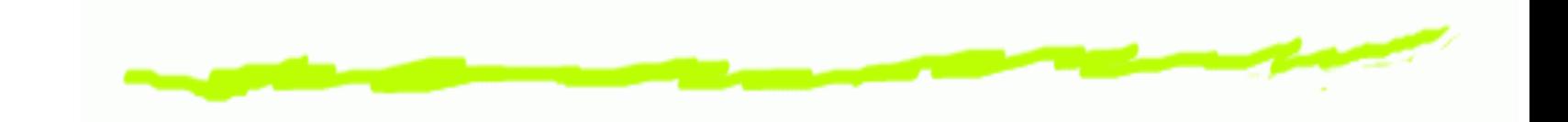

# **Haskell A Wild Ride**

Sven M. Hallberg

pesco@gmx.de

21C3, Berlin, Dec. 27–29 2004 – p. 1/43

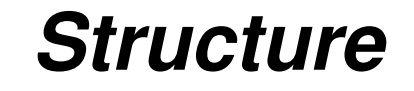

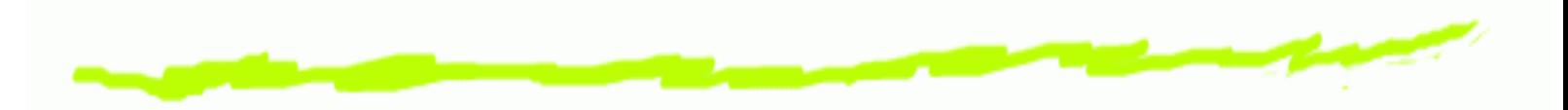

- Safety Precautions 6 introduction + language fundamentals
- Basic Attractions 6 some cool stuff
- Wipeout! ෧ the real fun stuff
- 15-min. Break
	- **Workout** 6 workshop part

21C3, Berlin, Dec. 27-29 2004 - p.

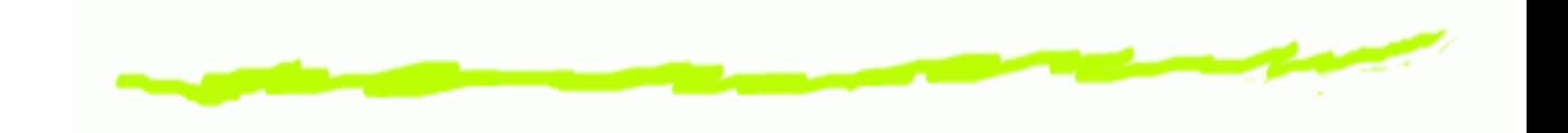

## **Safety Precautions**

21C3, Berlin, Dec. 27–29 2004 – p. 3/43

### **Safety Precautions**

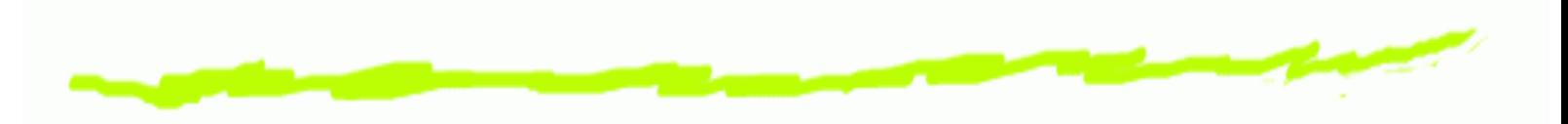

- This is *not* a programming course. ෧
- I'm only skimming details, to get to the interesting ෧ points.
- Feel free to ask! ෧
- This is supposed to be a fun ride! ෧

#### **Language Classification**

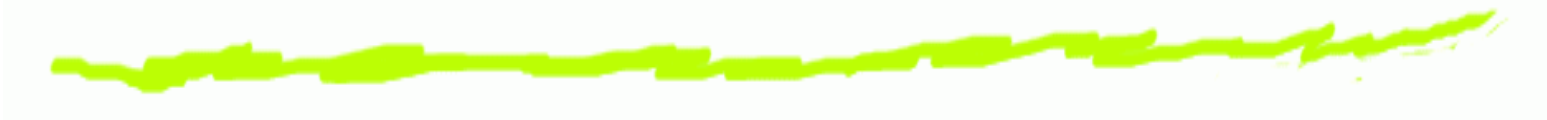

#### Haskell is:

- purely  $\bf 6$
- functional ෧
- statically typed  $\bf 6$
- strongly typed  $\bf 6$

#### lazy ౷

#### **Compiled or Interpreted?**

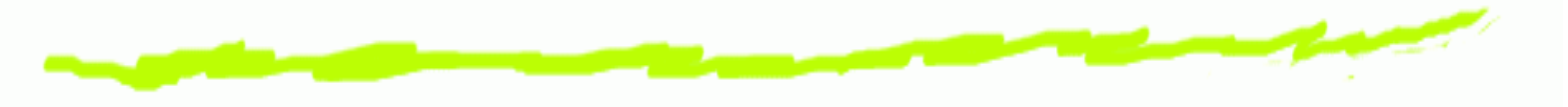

Can be both, compiled and interpreted.

- GHC: compiler, machine code ෧
- Hugs: interpreter ෧
- NHC: compiler, bytecode ౷
- HBI/HBC: interpreter/compiler ෧
- Helium: interpreter, for <sup>a</sup> subset ෧

#### **Program Structure**

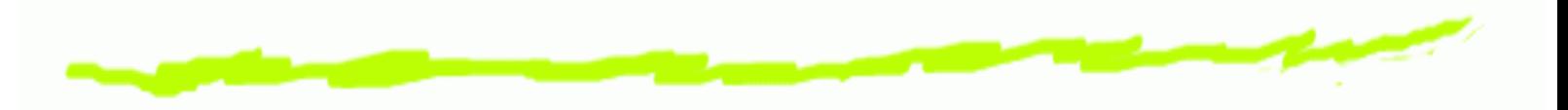

- A program is <sup>a</sup> sequence of declarations. ෧
- Declarations are absolute. ෧
- "Variables" cannot be changed at run-time! 6

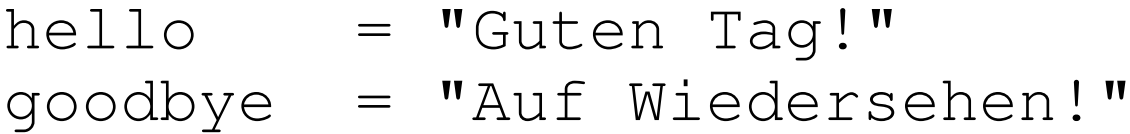

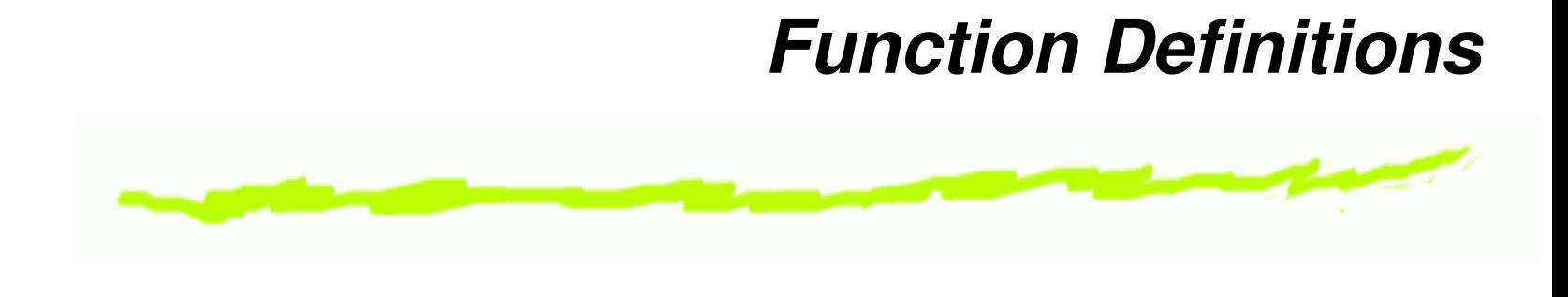

foo <sup>x</sup> <sup>=</sup> <sup>x</sup> + 2 bar <sup>x</sup> y <sup>=</sup> foo y <sup>+</sup> <sup>x</sup>

- Function arguments seperated only by whitespace. ෧
- Operators are written in infix notation. ෧
- No type signatures? ෧
- Types are deduced! ෧

#### **Procedures**

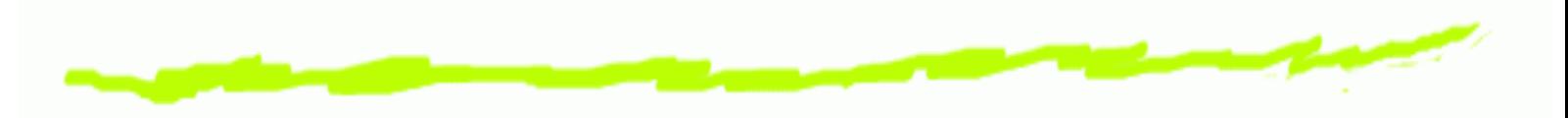

- All functions are "pure". 6
- What about network or file I/O? ෧
- Solution: Strict seperation by the type system! ෧

```
main = do putStrLn hello
          input <- getLine
          putStrLn (show input ++ "?")
          putStrLn goodbye
```
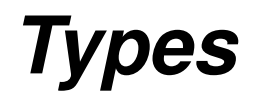

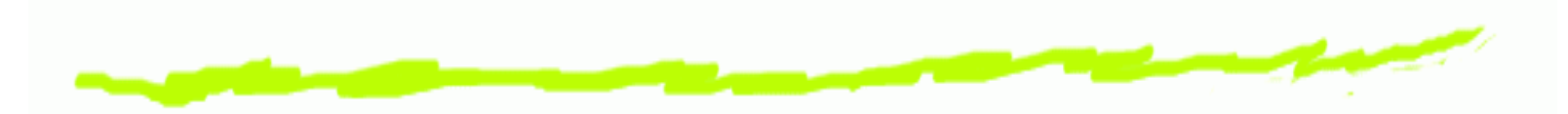

- The type system is one of the most important parts of ෧ Haskell.
- Every expression is statically typed. ෧
- Type signatures are optional. ෧
	- documentation for the programmer  $\Delta$
	- better error reporting by the compiler  $\Delta$

hello :: String

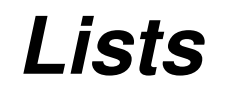

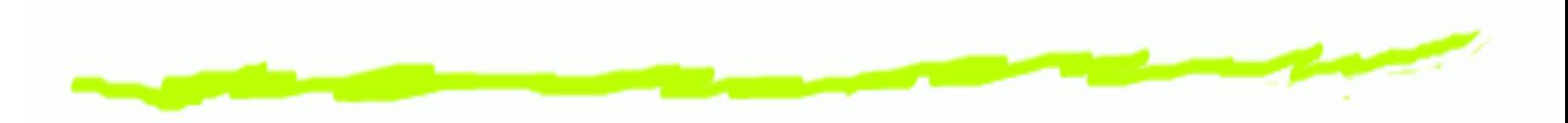

- Probably most important data structure. ෧
- Singly-linked, similar to LISP. ෧

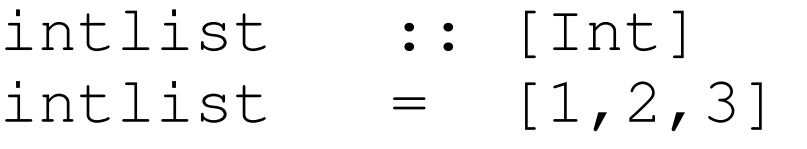

```
charlist :: [Char]
charlist = ['H','i']
```
emptylist :: [a] emptylist <sup>=</sup> []

#### **Function Types**

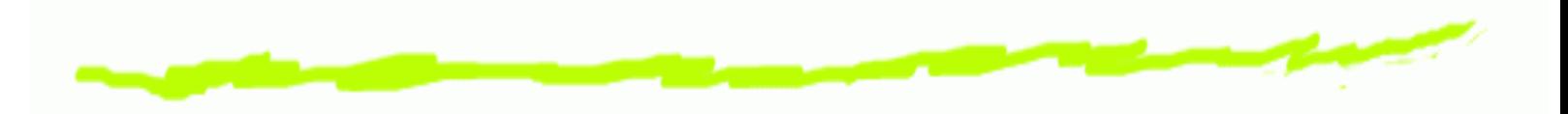

- Functions are first-class values.
- One argument: ෛ

foo :: Int -> Int

Two arguments: 6

bar :: Int -> Int -> Int

Last type is the return type. 6

#### **List Constructors**

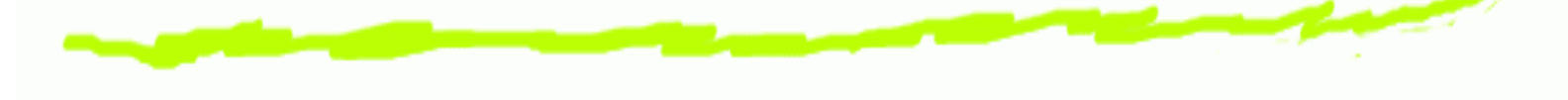

- Values are created by constructors. ෧
- Constructors are functions. ෧
- $\lceil$  and  $\cdot$  : are the constructors for  $\lceil a \rceil$ . ෧

fourints <sup>=</sup> 1 : (2 : (3 : (4 : [])))

The syntax for list literals is only syntactic sugar for ෧ repeated application of  $(:)!$ 

 $\lceil 1, 2, 3 \rceil$  == 1:2:3:

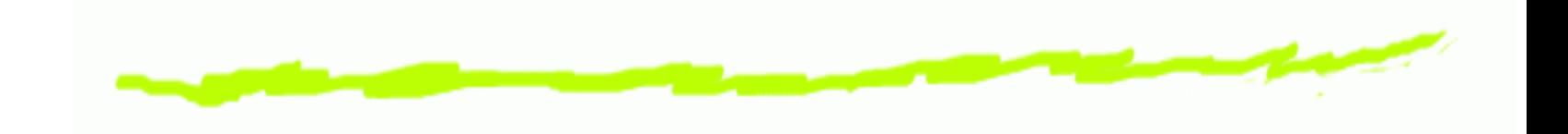

## **Regular Attractions**

21C3, Berlin, Dec. 27–29 2004 – p. 14/43

#### **Local Definitions**

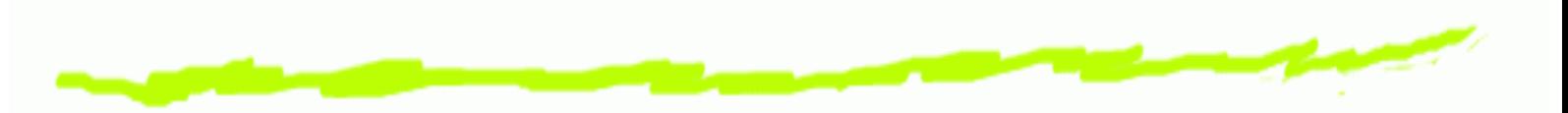

Introduced by  $\texttt{where}$  clause after a declaration. 6

```
readability :: String -> Float
readability text =
        if n==0 then 1
                 else 1 / fromIntegral n
    where
    n = length text
```
There is also  $1 \mathrm{e} \mathrm{t}$  for use in expressions.

foo 5 == (let x=5 in x)

#### **Constructor Pattern Matching**

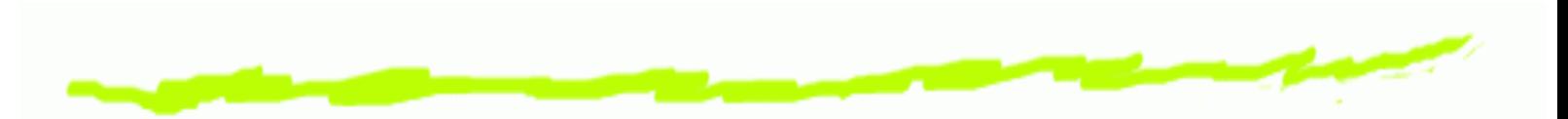

- Values are created by applying constructors to other ෧ values.
- $\textsf{constants} = \textsf{nullary}\ \textsf{constructors},\ \textsf{e.g.}\ \left[\;\right],\ 1,\ 2,\ldots$
- The constructor and its arguments *are* the value. 6
- Inspection by pattern matching on the constructors. ෧

null [] <sup>=</sup> True null (x:xs) <sup>=</sup> False -- ctor arguments bound

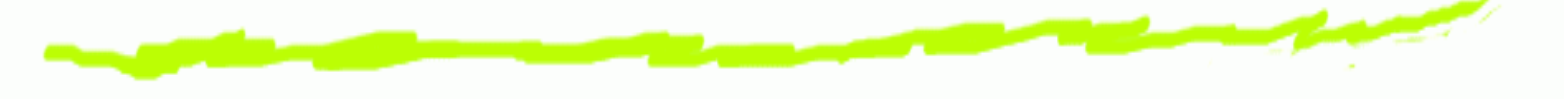

Example: Controlling <sup>a</sup> magnetic card reader

data Cmd <sup>=</sup> Read Track Write Track

data Track <sup>=</sup> Track1 | Track2 | Track3

- Types and constructors are written in upper-case. ෧
- Remember: Constructors can take any number of ෧ arguments, of any (given!) type.

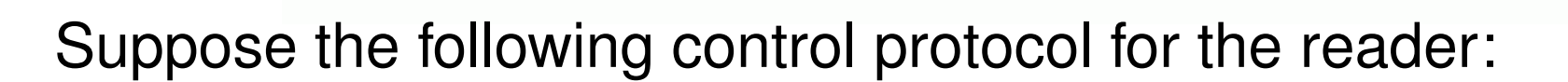

- Commands are three bytes, to be sent over serial. ෧
- First byte:  $a' =$  "read",  $b' =$  "write" ෧
- Second byte: always  $^{\prime}$  a $^{\prime}$ ෧
- Third byte:  $^{\prime}$  a $^{\prime}$  ,  $^{\prime}$  b $^{\prime}$  ,  $^{\prime}$  c $^{\prime}$  for track 1,2,3 resp. ౷

E.g.: "aaa" for "read track 1".

 $\Rightarrow$  Trivial Haskell function mapping <code>Cmd</code>s to control strings:

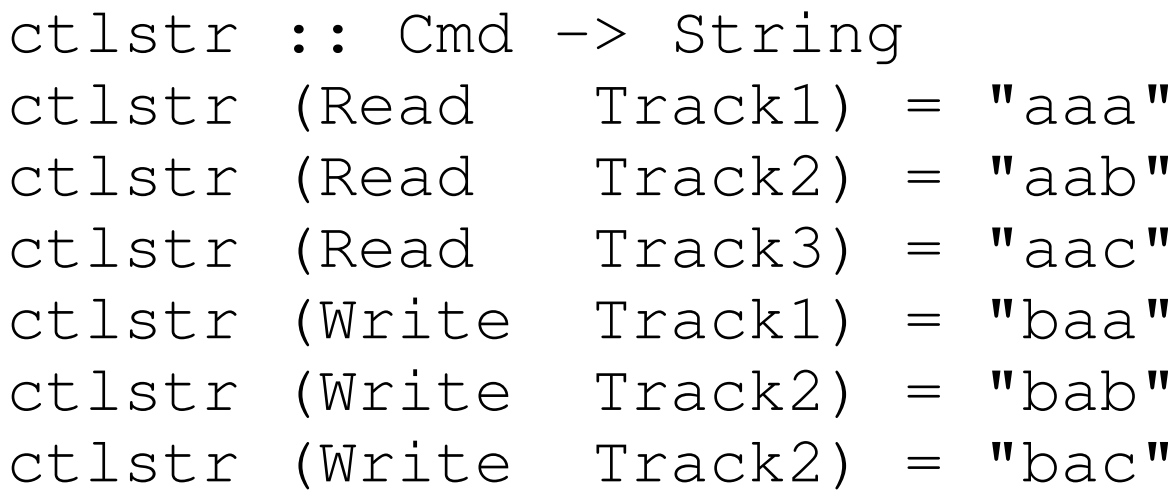

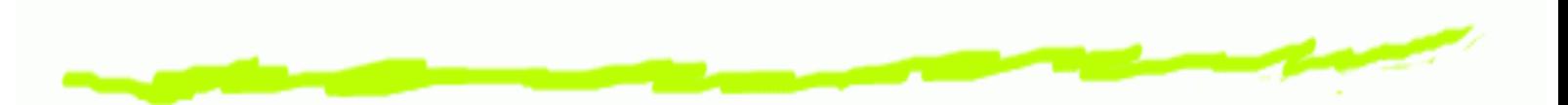

**Given I/O routine** sendstr **to transmit a string to the**<br>device: ෧

sendcmd cmd <sup>=</sup> sendstr (ctlstr cmd)

 $\Rightarrow$  Interactive device controll from an interpreter.

Main> sendcmd (Read Track1) ...stuff happens...

Remember: Cmds can be passed around and stored in ෧ data structures.

21C3, Berlin, Dec. 27-29 2004

#### **List Comprehensions**

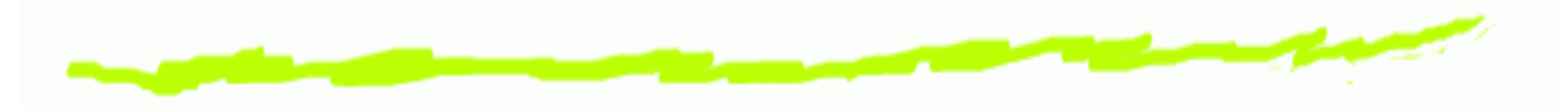

- Lists and list operations are very common. ෧
- List comprehensions are syntactic sugar for combining ෧
	- collection/selection of input elements and
	- generation of corresponding output elements. Δ
- Similar to set comprehensions in Mathematics: ෧

$$
\{x^2|x \in \mathbb{N}, x > 5\}
$$

#### **List Comprehensions**

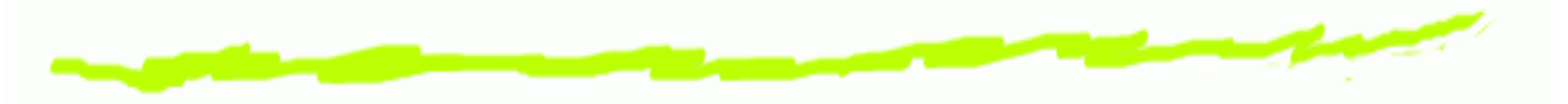

Example: Haskell implementation of Quicksort:

$$
\begin{array}{rcl}\n\text{qs} & [ ] & = [ ] \\
\text{qs} & (x:xs) & = \text{qs} & [ y | y < -xs, y < x] \\
& & + + [ x ] & + + \\
& & \text{qs} & [ y | y < -xs, y > = x]\n\end{array}
$$

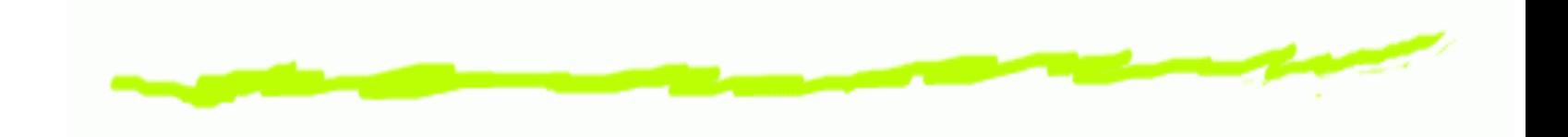

# **Wipeout!**

21C3, Berlin, Dec. 27–29 2004 – p. 23/43

#### **The Hackers Must Have Slack.**

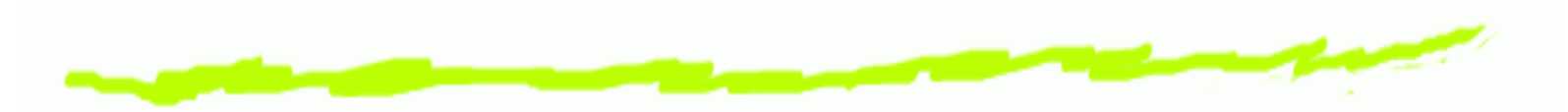

- Lazy evaluation enables construction of infinite data ෧ structures.
- Infinite lists especially ෧
- Through recursive definitions ෧

fibs <sup>=</sup> 0 : 1 : zipWith (+) fibs (tail fibs)

#### **Who Uses RC4 Anyway?**

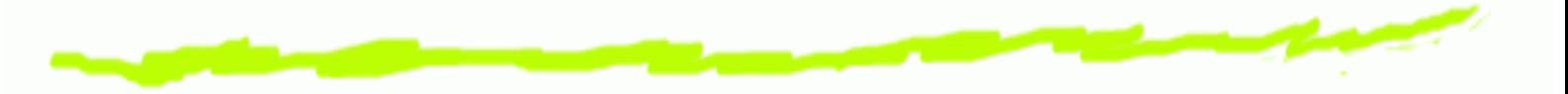

Example: Memoizing an infinite data structure.

"Arcfour" works roughly like this:

- From the key, calculate an S-Box. ෧
- Iterate: ෧
	- Extract a certain element from the S-Box, put in keystream.
	- Transform the S-Box in <sup>a</sup> certain way.
- XOR the resulting keystream with the plain-text. ෧

#### **Who Uses RC4 Anyway?**

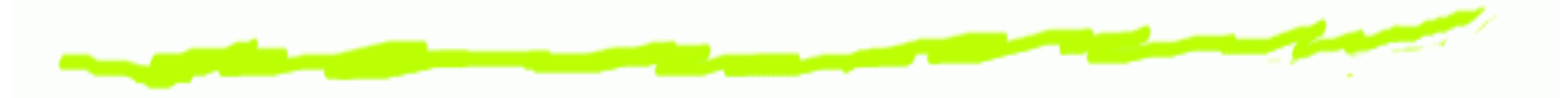

Imagine implementing this in C.

- data structure for the S-Box ෧
- initialization routine to calculate it from key ෧
- generation of the stream in little chunks ౷

In Haskell:

- no chunking ෧
- no initialization routine! ෧

#### **Who Uses RC4 Anyway?**

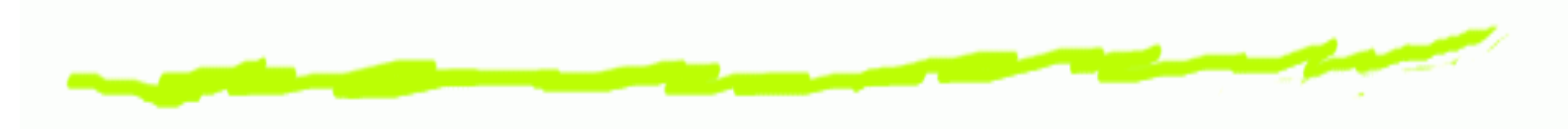

Pseudocode:

type Key <sup>=</sup> String data SBox <sup>=</sup> ...

mksbox :: Key -> SBox keystream :: SBox -> [Word8]

```
rc4 :: Key -> [Word8] -> [Word8]
rc4 k xs = zipWith xor xs
           (keystream (mksbox k))
```
What's the point? 6

## **Partial Application**

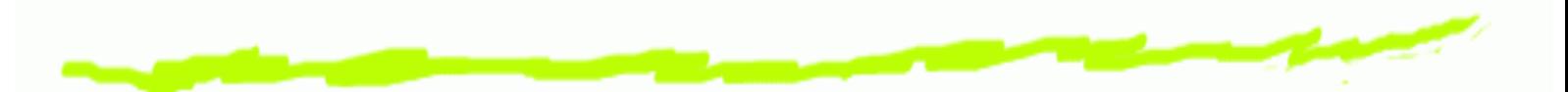

Suppose you want to encrypt <sup>a</sup> bunch of files with the same key.

Overly verbose:

 $key = "deadbeef"$ 

file1\_encrypted <sup>=</sup> rc4 key file1 file2\_encrypted <sup>=</sup> rc4 key file2

## **Partial Application**

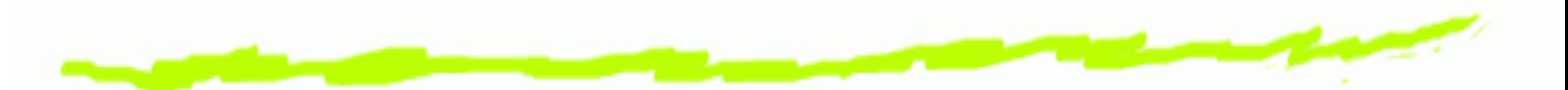

Suppose you want to encrypt <sup>a</sup> bunch of files with the same key.

Sleek:

enc <sup>=</sup> rc4 "deadbeef"

file1\_encrypted <sup>=</sup> enc file1 file2\_encrypted <sup>=</sup> enc file2

## **Partial Application**

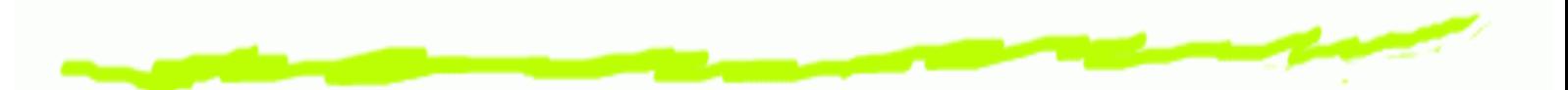

Suppose you want to encrypt <sup>a</sup> bunch of files with the same key.

Sleek:

```
enc = rc4 "deadbeef"
file1_encrypted = enc file1
file2_encrypted = enc file2
```
One problem: keystream will be calculated for each ෧ **call to** <code>enc.</code>

#### **Memoization**

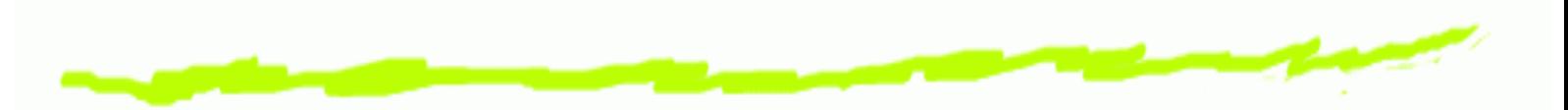

- The keystream depends only on the key. ෧
- The Haskell system is not smart enough to see that. ෧
- Make it explicit by moving to outer closure: ෧

rc4 k <sup>=</sup> \xs -> zipWith xor xs ks whereks<sup>=</sup> keystream (mksbox k)

Then, all calls to  $rc4$  key refer to the same ks. ෧

### **Type Classes**

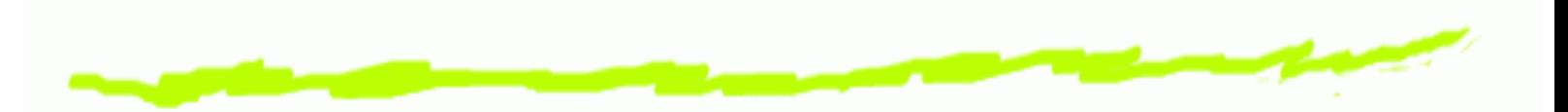

- Haskell supports compile-time polymorphism. ෧ null :: [a] -> Bool
- Sometimes, that's too general. ෧
- $\bullet$   $(+)$  is polymorphic, but in a restricted way:

 $(+)$  :: (Num a) => a -> a -> a

Read: "a  $\,$  ->  $\,$  a  $\,$  ->  $\,$  a under the constraint that a is a ෧ number".

#### **Type Classes**

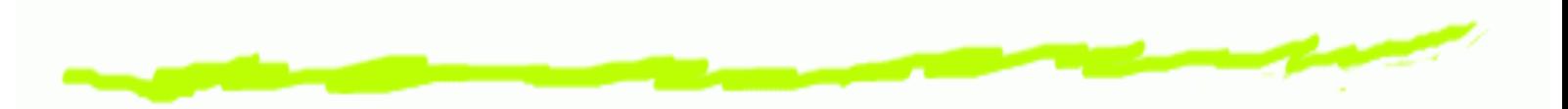

The definition of <sup>a</sup> type class looks like this:

class Num a where (+) ::  $a \rightarrow a \rightarrow a$  $(*)$  :: a -> a -> a negate :: a -> a . .

- Type classes prescribe <sup>a</sup> kind of interface. ෧
- Still *compile-time* polymorphic! ෧

## **Typing Harder**

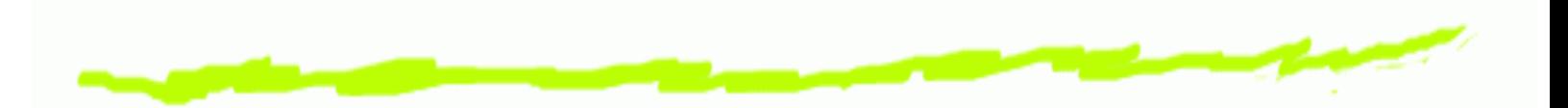

- $\scriptstyle\rm{Num}$  is essentially the algebraic class of rings. ෧
- <code>Fractional</code> contains essentially the fields. ෧ class (Num a) => Fractional <sup>a</sup> where (/) :: a -> a -> a

recip :: <sup>a</sup> -> <sup>a</sup>

- Goal: Declare the class of *vector spaces*. ෧
- Problem: vector space  $\leftrightarrow$  associated field ෧

smul :: a -> v -> v

#### **"Multi-parameter type classes"**

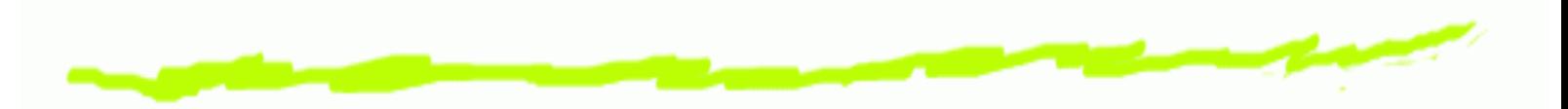

Solution: Extend type classes (i.e. sets of types) to relations between types.

```
class (Fractional a) => VS
v
a
    where-- vector add and subtract
    ( ^ + ^ ) :: v -> v -> v
    ( ^ − ^ ) :: v −> v −> v
    -- scalar multiplication
    (*^) :: a -> v -> v
```
#### **"Multi-parameter type classes"**

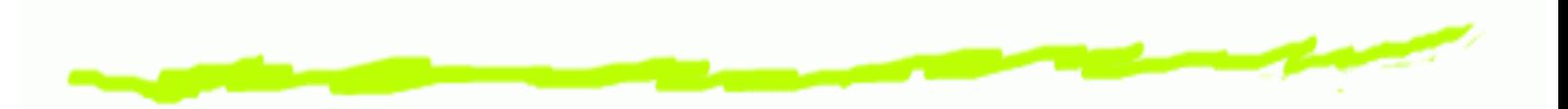

- Solution: Extend type classes (i.e. sets of types) to relations between types.
- Also needed: Functional dependencies on type relations.

```
class (Fractional a) => VS
v
a |v->a
   where-- vector add and subtract
    ( ^ + ^ ) :: v -> v -> v
    ( ^ − ^ ) :: v −> v −> v
    -- scalar multiplication
    (*^) :: a -> v -> v
```
#### **Vector Space Example**

To declare the  $_{\rm Float}$ -pairs to form a vector space (over scalar type Float):

instance VS (Float,Float) Float where  $(x, y)$   $\hat{i} + \hat{j}$   $(a, b) = (x + a, y + b)$  $(x, y)$  ^-^  $(a, b) = (x-a, y-b)$ k  $\star$  (a, b) = (k\*a, k\*b)

Notes:

- Multi-parameter type classes and "fundeps" are not Haskell 98.
- Both are supported by all major implementations.

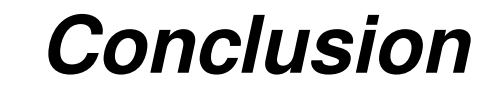

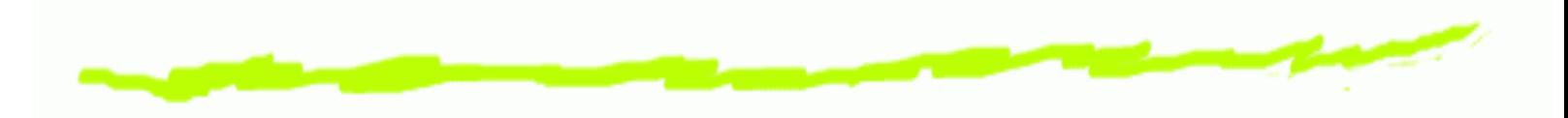

- Haskell is a vast topic. ෧
- Extensions are under active research. ෧
- Still, the language is quite clear. ෧
- Can express many things very naturally. ෧
	- Programs are very concise.  $\Delta$
	- Rapid prototyping  $\Delta$
- Safe and robust code ෧

#### **All Further Info**

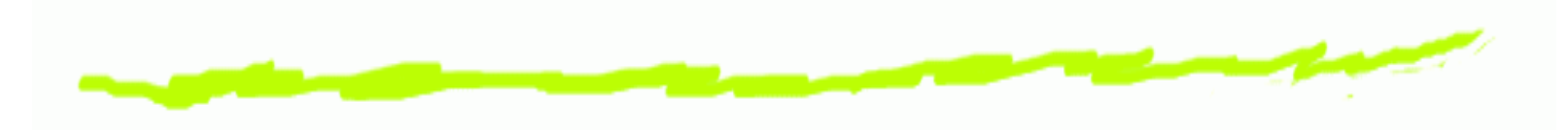

#### http://www.haskell.org/

21C3, Berlin, Dec. 27–29 2004 – p. 36/43

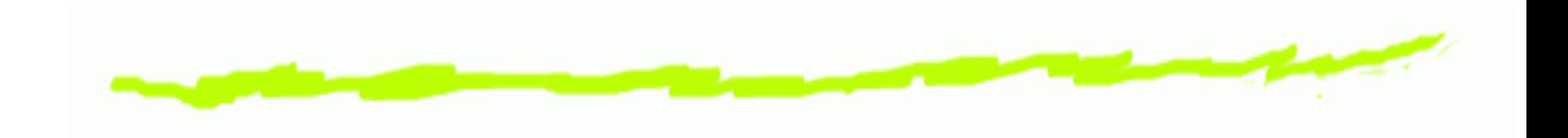

### **Workout**

21C3, Berlin, Dec. 27–29 2004 – p. 37/43

#### **Materials**

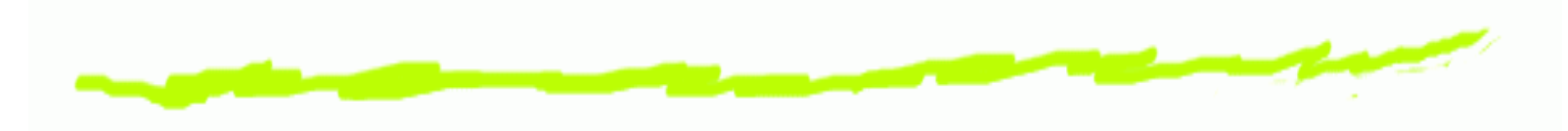

GHC෧

http://www.haskell.org/ghc/

**Hugs** ෧

http://www.haskell.org/hugs/

#### Emacs mode෧

http://www.haskell.org/haskell-mode/

Vim syntax highlighting ෧ http://urchin.earth.li/˜ian/vim/

**Ex. 1:**

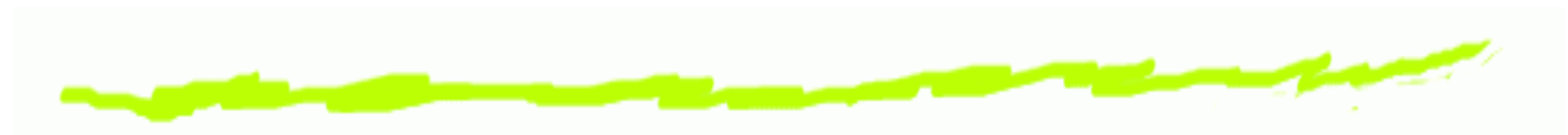

Implement "Hello, World!".

- a) Compile the program and run it as <sup>a</sup> stand-alone executable.
- b) Run the main procedure from an interpreter prompt.
- c) Try calling some basic I/O routines interactively at the prompt.
- Scream when done. ෧

**Ex. 2:**

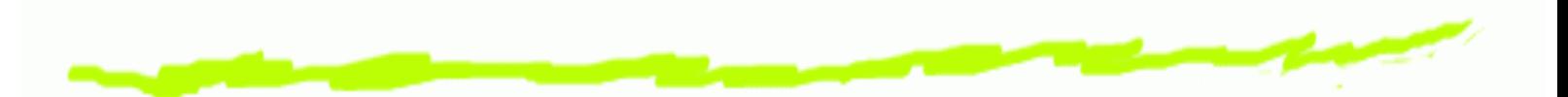

Implement <sup>a</sup> function that sums <sup>a</sup> list of numbers.

- Use pattern matching and recursion. ౷
- a) What is the type of this function?
- b) Try your implementation on some example inputs.

**Ex. 3:**

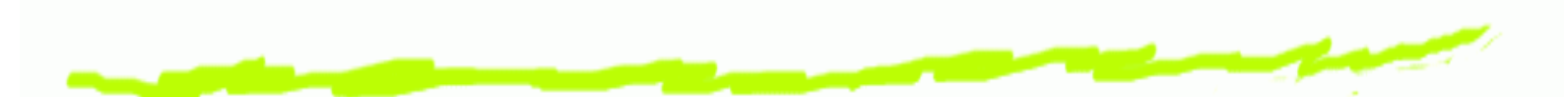

Implement <sup>a</sup> function that increments all elements in <sup>a</sup> list of numbers.

- Use pattern matching, recursion, and list construction. ෧
- The function should have the type: ෧

(Num a)  $\Rightarrow$  [a]  $\rightarrow$  [a]

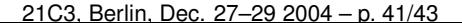

**Ex. 4:**

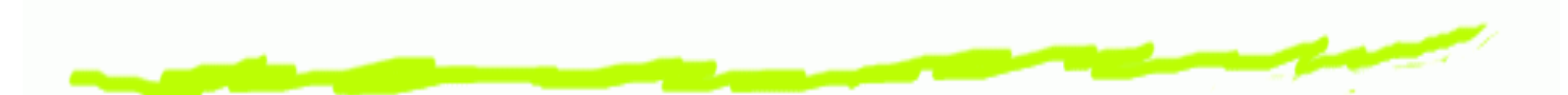

Generalize the function from ex. 3 to apply any given function of type <code>Int -> Int</code> to all elements of a list of Ints.

- a) What should the type of this function be?
- b) Can the function be generalized to other types than Int?

**Ex. 5:**

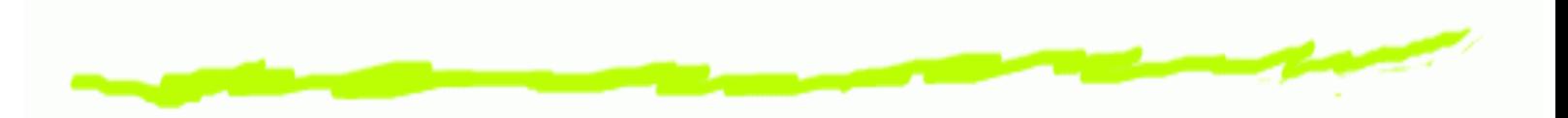

Import the bit-manipulation modules. ෧

> import Data.Bits import Data.Word

Look up the rotate method of class Bits in the GHC documentation. ෧

http://www.haskell.org/ghc/docs/

- Implement <sup>a</sup> function to rotate every byte in <sup>a</sup> given list ෧ by 4 bits.
- Use your solution to ex. 4b or the standard function ෧ map.